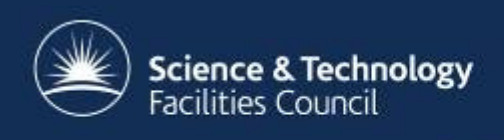

# **Ingesting Data into ICAT**

#### Kevin Phipps (RAL/STFC)CLF and ISIS Service Manager& ICAT DeveloperOctober 2016

#### **Overview**

- •Preparing the ICAT
- •Setting up Investigations and Users
- •Discovering new data

 $\overline{\phantom{0}}$ 

- •Making data searchable
- •The IDS – ingesting with and without
- •Performance and scalability
- •ISIS ingestion – a closer look

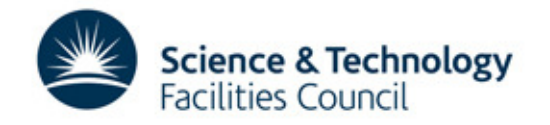

# **Preparing the ICAT**

- Functional ingest account CRU on most entities
- Create Facility, InvestigationTypes, DatasetTypes and DatafileFormats
- Create Instruments (for linking via InstrumentScientist and InvestigationInstrument)
- All just need a name (DatafileFormat also version)
- •Code this to make it repeatable

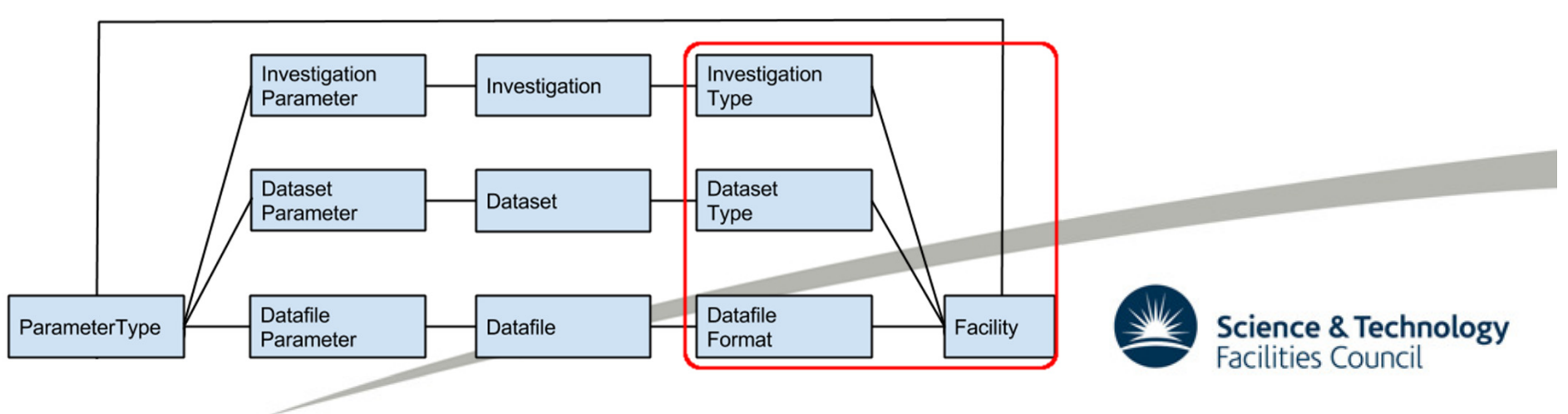

# **Investigations and Users**

- Set up in advance of experiment
- Export data from User Office system
- Nightly/weekly job
- Create Investigations (name, visitId, title)
- Link Investigation to Instrument(s)
- Create User (name = ldap/rqw38472, fullName and email useful)
- Link Investigation to User and assign a role (for use in Rules)

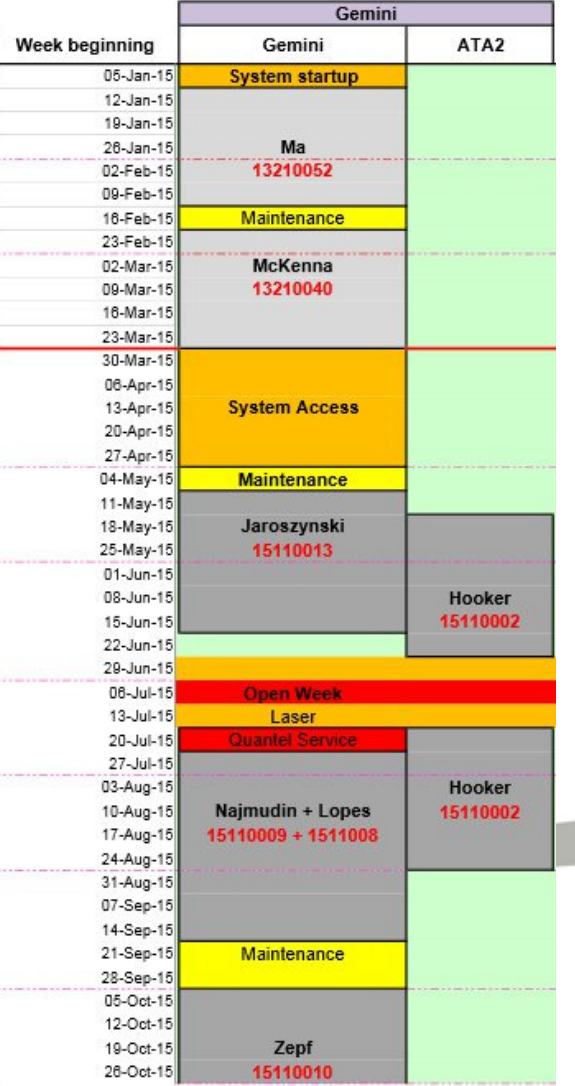

# **Discovering new data**

- Methods in use:
	- single input directory
	- filesystem watcher
	- trigger/drop files
- Which Investigation?
	- use the file name or path
	- . matadata in tha tila or d metadata in the file or drop file
	- rila timactamn and Inctruman. ـ file timestamp and Instrument
- What is a Dataset?
	- chot run cean o shot, run, scan etc.

20150329 GS 00114835 S LEG2 GREEN NF.dat 20150329 GS 00114835 S LEG2 GREEN NF.mdt.xml 20150329 GS 00114835 S LEG2 GREEN NF.png 20150329 GS 00114835 S PUMP TIMING TRACE.dat 20150329 GS 00114835 S\_RED\_TIMING\_TRACE.dat 20150329 GS 00114835 S\_SCINTILLATOR\_TRACE.dat

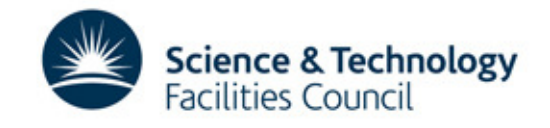

# **Making data searchable**

- Use Parameters (Investigation, Dataset and Datafile) to store metadata
- Name-value pairs of type NUMERIC, STRING, DATE\_AND\_TIME
- Nothing in a Datafile is searchable unless you create **DatafileParameters**

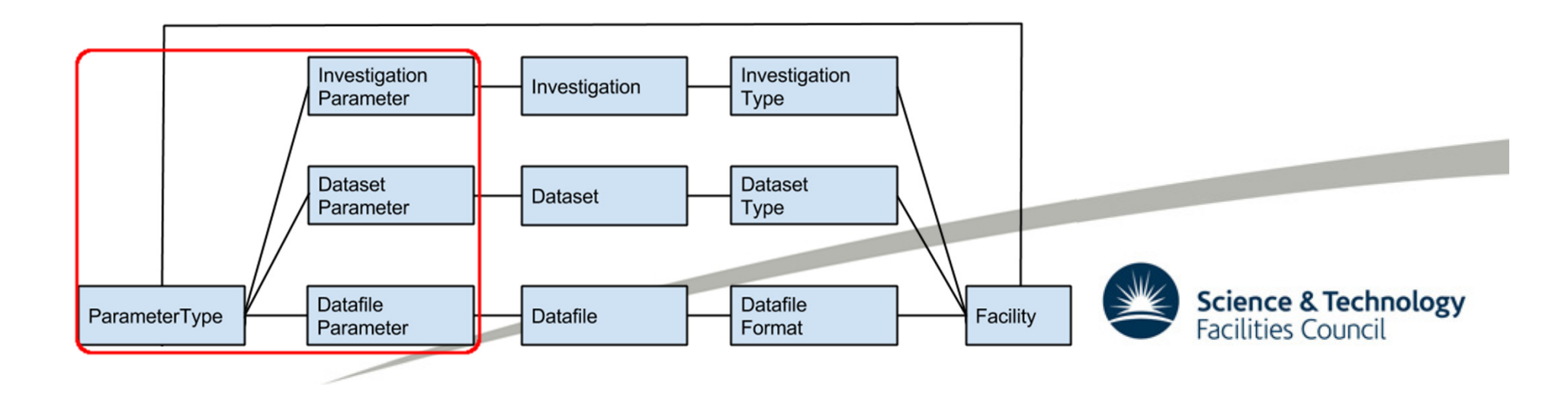

# **The IDS – ingesting with or without**

- With:
	- for 2 level storage
	- it tha data naade. if the data needs moving anyway
- Without:
	- large disk storage accessible from instruments
	- just create a Datafile entry in ICAT

 $\overline{\phantom{0}}$ 

add any metadata as DatafileParameters

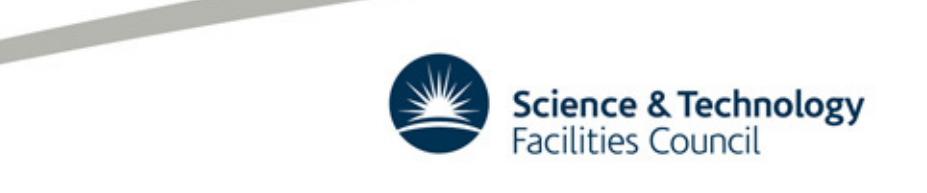

### **Performance and scalability**

- Cache entities used frequently DatasetTypes, DatafileFormats, ParameterTypes
- Cache recently used Investigations and Datasets
- Make it multi-threaded one thread for queueing plus multiple 'worker' threads
- Design around an enterprise queueing system and run multiple ingestion program instances

 $\overline{\phantom{0}}$ 

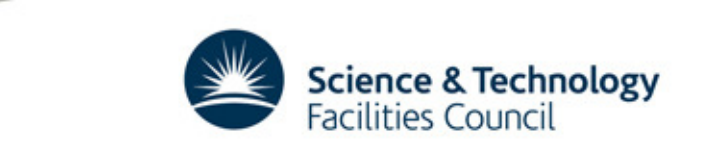

### **ISIS ingestion – a closer look**

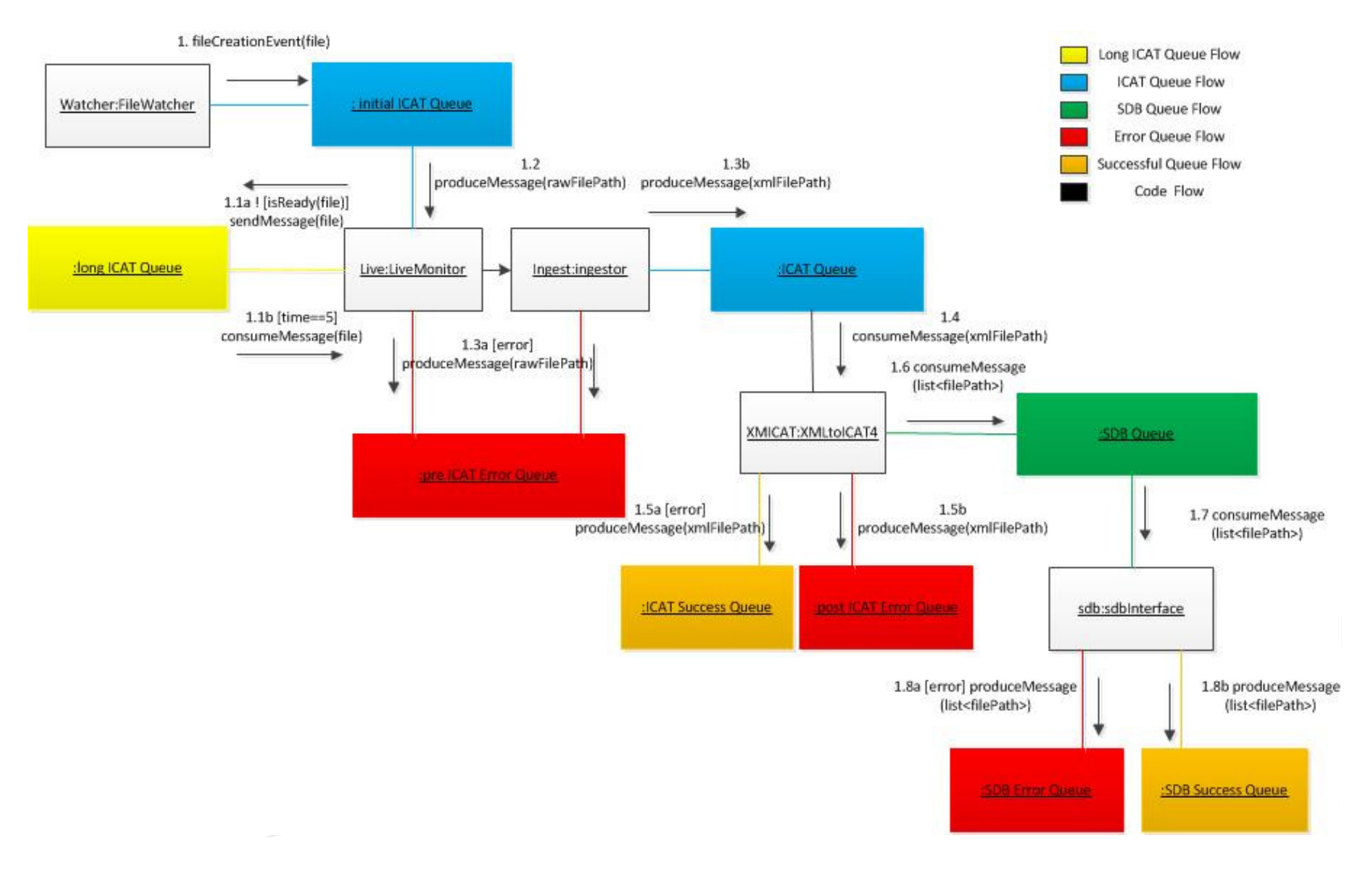

#### **Conclusions**

- • Import Investigation and User information from a User Office
- Decide how searchable data needs to be and use Parameters accordingly
- Size of available file stores and/or budget will determine the IDS setup
- Design for performance and scalability

 $\overline{\phantom{0}}$ 

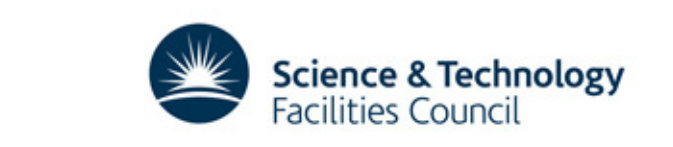

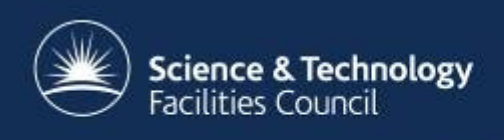

#### **Thanks for listening.**

#### **Questions ?**